#### Architectures for Distributed Mining of Big Data

#### Albert Bifet (@abifet)

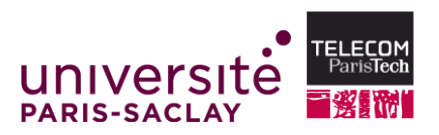

#### MAESTRA Summer School, 6 September 2016 albert.bifet@telecom-paristech.fr

K ロチ K 御 K K 경 K K 경 K

目

 $\begin{array}{c} \curvearrowleft \circledcirc \circledcirc \circledcirc \end{array}$ 

#### Big Data

#### BIG DATA are data sets so large or complex that traditional data processing applications can not deal with.

(ロ) (图) (경) (경) (경) 2 - 9 0 0

#### Big Data

#### BIG DATA are data sets so large or complex that traditional data processing applications can not deal with.

#### BIG DATA is an OPEN SOURCE Software Revolution.

(ロ) (图) (경) (경) (경) 2 - 9 0 0

## Big Data 6V's

- Volume
- Variety
- Velocity
- Value
- Variability

(ロ) (图) (편) (편) (편) 및 990

• Veracity

#### Controversy of Big Data

- All data is BIG now
- Hype to sell Hadoop based systems
- Ethical concerns about accessibility
- Limited access to Big Data creates new digital divides
- Statistical Significance:
	- When the number of variables grow, the number of fake correlations also grow Leinweber: S&P 500 stock index correlated with butter production in Bangladesh

Batch and Streaming Engines

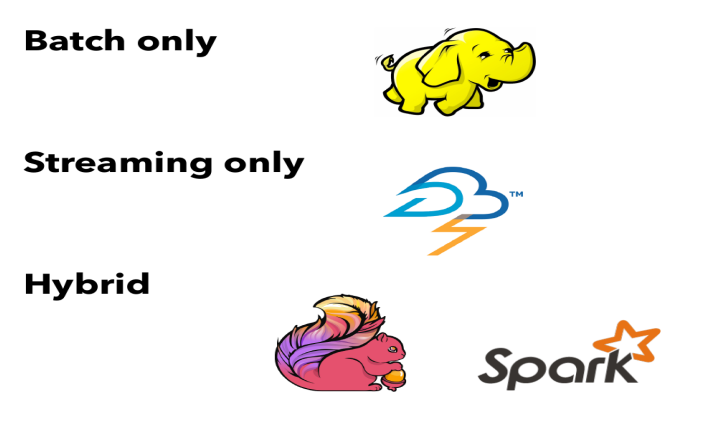

Figure: Batch, streaming and hybrid data processing engines.

**KED KAR KED KED E YOUR** 

# Motivation MapReduce

**◆ロト ◆母ト ◆ミト ◆ミト → ミーのQ ◇** 

## How Many Servers Does Google Have?

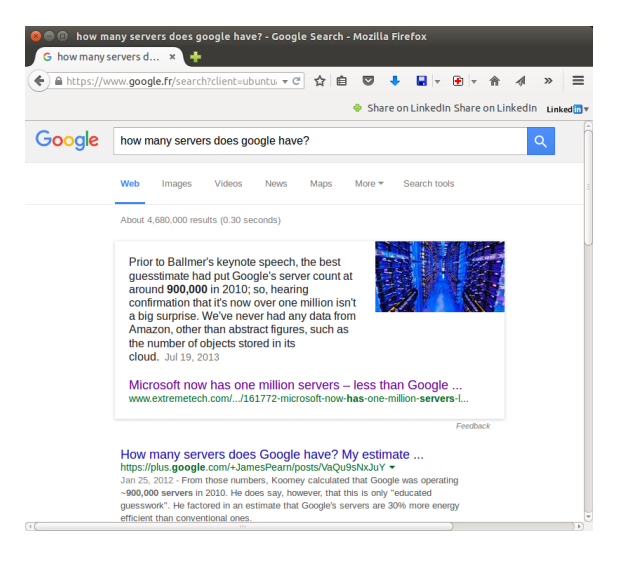

Figure: Asking Google

HERRICH EXTERNE ROAD

# Typical Big Data Challenges

- How do we break up a large problem into smaller tasks that can be executed in parallel?
- How do we assign tasks to workers distributed across a potentially large number of machines?
- How do we ensure that the workers get the data they need?
- How do we coordinate synchronization among the different workers?
- How do we share partial results from one worker that is needed by another?
- How do we accomplish all of the above in the face of software errors and hardware faults?

 $4 \Box + 4 \Box + 4 \Xi + 4 \Xi + 4 \Xi + 4 \Xi$ 

Google 2004

#### There was need for an abstraction that hides many system-level details from the programmer.

(ロ) (图) (편) (편) (편) 및 990

#### There was need for an abstraction that hides many system-level details from the programmer.

MapReduce addresses this challenge by providing a simple abstraction for the developer, transparently handling most of the details behind the scenes in a scalable, robust, and efficient manner.

## Jeff Dean

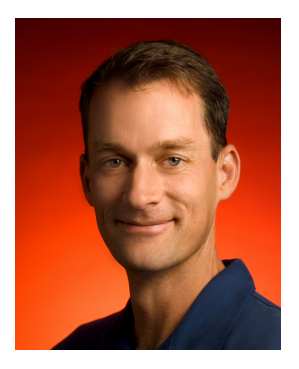

#### MapReduce, BigTable, Spanner

*MapReduce: Simplified Data Processing on Large Clusters* Jeffrey Dean and Sanjay Ghemawat OSDI'04: Sixth Symposium on Operating System Design and Implementation

## Jeff Dean Facts

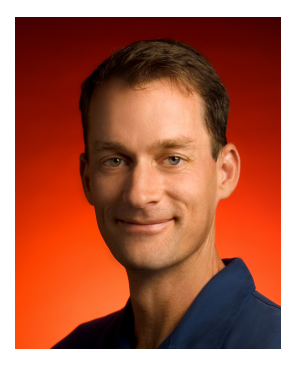

#### Google Culture Facts

"When Jeff Dean designs software, he first codes the binary and then writes the source as documentation."

"Jeff Dean compiles and runs his code before submitting, but only to check for compiler and CPU bugs."

## Jeff Dean Facts

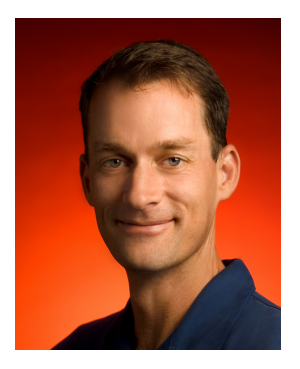

#### Google Culture Facts

"The rate at which Jeff Dean produces code jumped by a factor of 40 in late 2000 when he upgraded his keyboard to USB2.0." "The speed of light in a vacuum used to be about 35 mph. Then Jeff Dean spent a weekend optimizing physics."

# MapReduce

4 ロ ト 4 団 ト 4 ミ ト ィ ミ ト - 三 - つ Q Q Q

### References

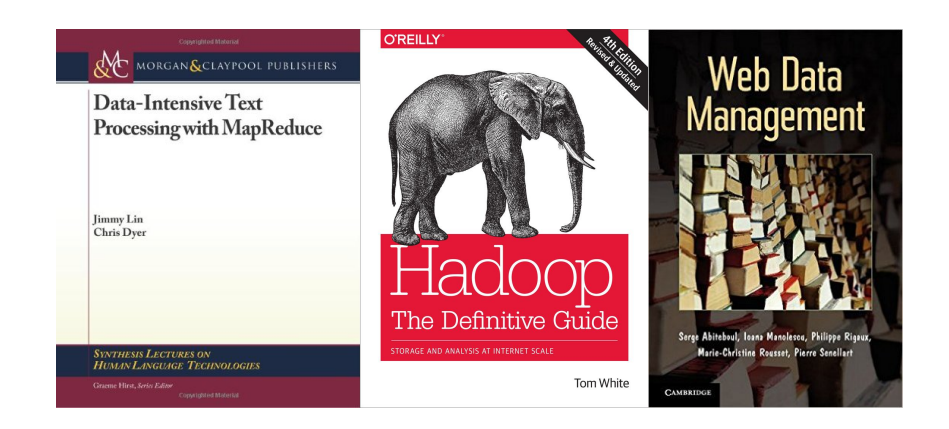

(ロ) (图) (경) (경) (경) (경 9 00

## Numbers Everyone Should Know (Jeff Dean)

L1 cache reference 0.5 ns Branch mispredict 5 ns L2 cache reference 7 ns Mutex lock/unlock 100 ns Main memory reference 100 ns Compress 1K bytes with Zippy 10,000 ns Send 2K bytes over 1 Gbps network 20,000 ns Read 1 MB sequentially from memory 250,000 ns Round trip within same datacenter 500,000 ns Disk seek 10,000,000 ns Read 1 MB sequentially from network 10,000,000 ns Read 1 MB sequentially from disk 30,000,000 ns Send packet CA to Netherlands to CA 150,000,000 ns

## Typical Big Data Problem

- Iterate over a large number of records
- Extract something of interest from each

 $4 \Box + 4 \Box + 4 \Xi + 4 \Xi + 4 \Xi + 4 \Xi$ 

- Shuffle and sort intermediate results
- Aggregate intermediate results
- Generate final output

## Typical Big Data Problem

- Iterate over a large number of records
- Extract something of interest from each  $-MAP-$

 $4 \Box + 4 \Box + 4 \Xi + 4 \Xi + 4 \Xi + 4 \Xi$ 

- Shuffle and sort intermediate results
- Aggregate intermediate results –REDUCE–
- Generate final output

## Functional Programming

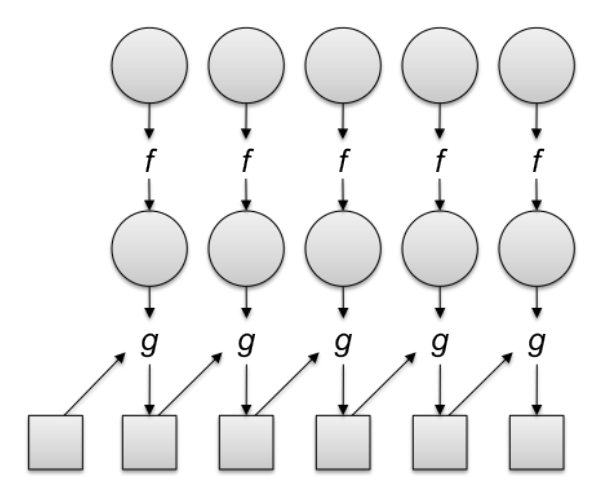

Figure: Map as a transformation function and Fold as an aggregation function

## Map and Reduce functions

- In MapReduce, the programmer defines the program logic as two functions:
	- map:  $(k_1, v_1) \to list[(k_2, v_2)]$ 
		- Map transforms the input into key-value pairs to process
	- reduce:  $(k_2, list[v_2]) \rightarrow list[(k_3, v_3)]$ 
		- Reduce aggregates the list of values for each key
- The MapReduce environment takes in charge distribution aspects.
- A complex program can be decomposed as a succession of Map and Reduce tasks

 $4 \Box + 4 \Box + 4 \Xi + 4 \Xi + 4 \Xi + 4 \Xi$ 

## Simplified view of MapReduce

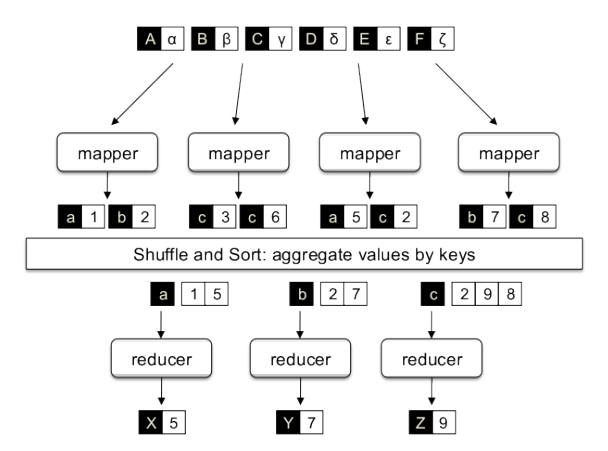

Figure: Two-stage processing structure

**KEIN (FINKEIN EI KORO)** 

## An Example Application: Word Count

(ロ) (图) (편) (편) (편) 및 990

#### Input Data

foo.txt: Sweet, this is the foo file bar.txt: This is the bar file

#### Output Data

- sweet 1
- this 2
- is 2
- the 2
- foo 1
- bar 1
- file 2

# WordCount Example

- 1: **class** Mapper
- 2: **method** Map(docid *a,* doc *d*)
- 3: **for all** term  $t \in \text{doc } d$  **do**<br>4: **F**mit(term *t*, count 1)
- 4: Emit(term *t,* count 1)
- 5: **end for**
- 6: **end method**
- 7: **end class**
- 1: **class** Reducer
- 2: **method** Reduce(term *t*, counts  $[c_1, c_2, \ldots]$ )
- 3:  $\begin{array}{ccc} 3: & \text{sum} \leftarrow 0 \\ 4: & \text{for all } \text{co} \end{array}$
- 4: **for all** count  $c \in$  counts  $[c_1, c_2, \ldots]$  **do**<br>5:  $sum \leftarrow sum + c$
- 5:  $\begin{array}{c} \mathsf{sum} \leftarrow \mathsf{sum} + \mathsf{c} \\ \mathsf{6}: \qquad \qquad \mathsf{end} \; \mathsf{for} \end{array}$
- 6: **end for**
- 7: Emit(term *t,* count *sum*)
- 8: **end method**
- 9: **end class**

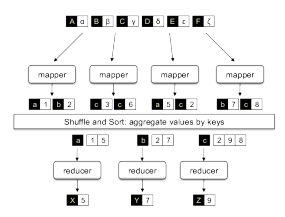

HERRICH EXTERNE ROAD

No Reducers

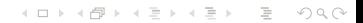

#### No Reducers Each mapper output is directly written to a file disk

(ロ) (图) (편) (편) (편) 및 990

#### No Reducers Each mapper output is directly written to a file disk

(ロ) (图) (편) (편) (편) 및 990

No Mappers

No Reducers Each mapper output is directly written to a file disk

HERRICH EXTERNE ROAD

No Mappers Not possible!

Identity Function Mappers Sorting and regrouping the input data

No Reducers Each mapper output is directly written to a file disk

No Mappers Not possible!

Identity Function Mappers Sorting and regrouping the input data

Identity Function Reducers Sorting and regrouping the data from mappers

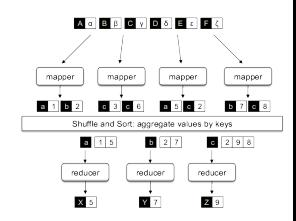

HERRICH EXTERNE ROAD

# MapReduce Framework

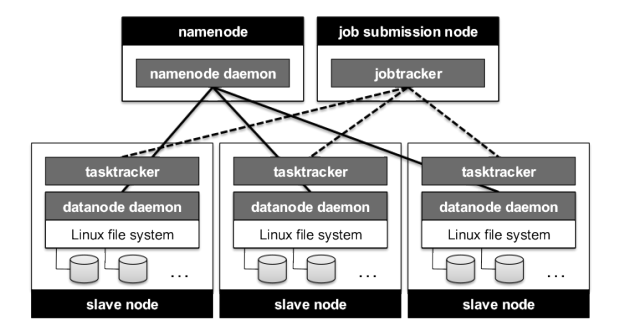

#### Figure: Runtime Framework

(ロ) (图) (편) (편) (편) 및 990

## MapReduce Framework

- Handles scheduling
	- Assigns workers to map and reduce tasks
- Handles "data distribution"
	- Moves processes to data
- Handles synchronization
	- Gathers, sorts, and shuffles intermediate data
- Handles errors and faults
	- Detects worker failures and restarts
- Everything happens on top of a distributed filesystem

 $4 \Box + 4 \Box + 4 \Xi + 4 \Xi + 4 \Xi + 4 \Xi$ 

## Fault Tolerance

The Master periodically checks the availability and reachability of the tasktrackers (heartbeats) and whether map or reduce jobs make any progress

- if a mapper fails, its task is reassigned to another tasktracker
- if a reducer fails, its task is reassigned to another tasktracker; this usually require restarting mapper tasks as well (to produce intermediate groups)
- if the jobtracker fails, the whole job should be re-initiated

Speculative execution: schedule redundant copies of the remaining tasks across several nodes

**KOD KAD KED KED E VAN** 

## Complete MapReduce Framework

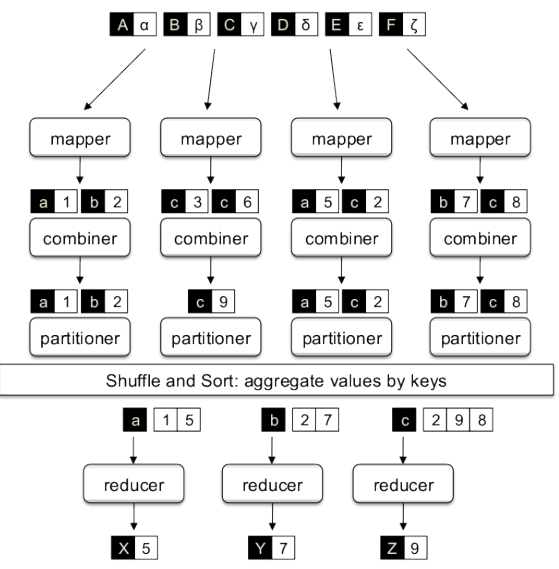

Figure: Partitioners and Combiners

## Partitioners and Combiners

#### **Partitioners**

Divide up the intermediate key space and assign intermediate key-value pairs to reducers: "simple hash of the key"

*partition: (k, number of partitions)* ! *partition for k*

#### **Combiners**

Optimization in MapReduce that allow for local aggregation before the shuffle and sort phase: "mini-reducers"

 $4 \Box + 4 \Box + 4 \Xi + 4 \Xi + 4 \Xi + 4 \Xi$ 

*combine:*  $(k_2$ , *list*[ $v_2$ ])  $\rightarrow$  *list*[ $(k_3, v_3)$ ]

Run in memory, and their goal is to reduce network traffic.

# MapReduce Algorithms

# Simple MapReduce Algorithms

#### Distributed Grep

- Grep: reports matching lines on input files
	- Split all files across the nodes
	- Map: emits a line if it matches the specified pattern
	- Reduce: identity function

#### Count of URL Access Frequency

- Processing logs of web access
	- Map: outputs <URL,1>
	- Reduce: Adds together and outputs <URL, Total Count>

(ロ) (图) (경) (경) (경) (경 9 00
## Simple MapReduce Algorithms

Reverse Web-Link Graph

- Computes source list of web pages linked to target URLs
	- Map: outputs <target,source>
	- Reduce: Concatenates together and outputs <target, list(source)>

 $4 \Box + 4 \Box + 4 \Xi + 4 \Xi + 4 \Xi + 4 \Xi$ 

#### Inverted Index

- Build an inverted index
	- Map: emits a sequence of <word, docID>
	- Reduce: outputs <word, list(docID)>

# WordCount Example Revisited

- 1: **class** Mapper
- 2: **method** Map(docid *a,* doc *d*)
- 3: **for all** term  $t \in \text{doc } d$  **do**<br>4: **F**mit(term *t*, count 1)
- 4: Emit(term *t,* count 1)
- 5: **end for**
- 6: **end method**
- 7: **end class**
- 1: **class** Reducer
- 2: **method** Reduce(term *t*, counts  $[c_1, c_2, \ldots]$ )
- 3:  $\begin{array}{ccc} 3: & \text{sum} \leftarrow 0 \\ 4: & \text{for all } \text{co} \end{array}$
- 4: **for all** count  $c \in$  counts  $[c_1, c_2, \ldots]$  **do**<br>5:  $sum \leftarrow sum + c$
- 5:  $\begin{array}{c} \mathsf{sum} \leftarrow \mathsf{sum} + \mathsf{c} \\ \mathsf{6}: \qquad \qquad \mathsf{end} \; \mathsf{for} \end{array}$
- 6: **end for**
- 7: Emit(term *t,* count *sum*)
- 8: **end method**
- 9: **end class**

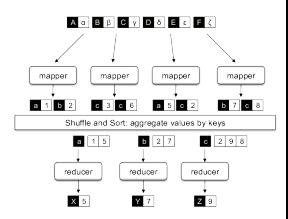

**KED KAR KED KED E YOUR** 

# WordCount Example Revisited

- 1: **class** Mapper
- 2: **method** Map(docid *a,* doc *d*)
- 3: **for all** term  $t \in \text{doc } d$  **do**<br>4: **F**mit(term *t*, count 1)
	- 4: Emit(term *t,* count 1)
- 5: **end for**
- 6: **end method**
- 7: **end class**
- 1: **class** Mapper
- 2: **method** Map(docid *a,* doc *d*)
- 3:  $H \leftarrow$  new AssociativeArray<br>4: **for all** term  $t \in$  doc d **do**
- 4: **for all** term  $t \in \text{doc } d$  **do**<br>5:  $H\{t\} \leftarrow H\{t\} + 1$
- 5:  $H\{t\} \leftarrow H\{t\} + 1$   $\triangleright$  Tally counts for entire document 6.
- 6: **end for**
- 7: **for all** term  $t \in H$  **do**<br>8: **F** Fmit(term *t*, cour
- 8: Emit(term *t*, count  $H\{t\}$ )<br>9: **end for**
- 9: **end for**
- 10: **end method**
- 11: **end class**

# WordCount Example Revisited

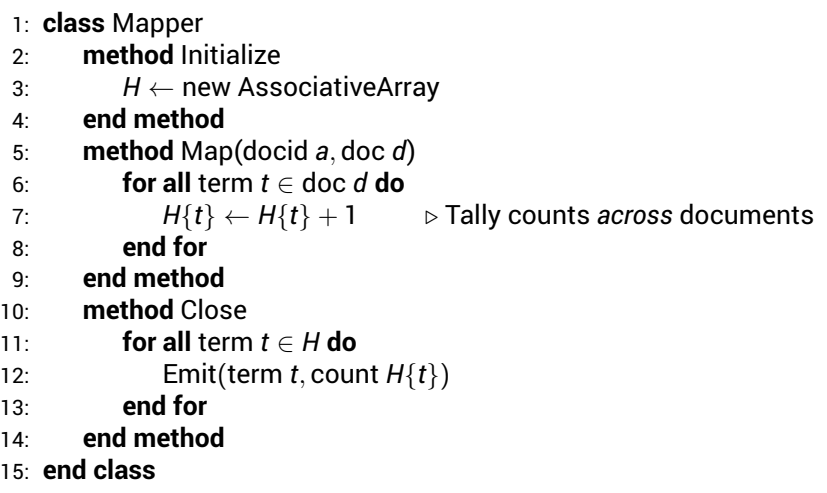

Word count mapper using the"in-mapper combining".

#### Example

Given a large number of key-values pairs, where

- keys are strings
- values are integers

find all average of values by key

#### Example

• Input:  $\langle 'a' \rangle$ ,  $\langle 'b' \rangle$ ,  $\langle 'b'' \rangle$ ,  $\langle 'c'' \rangle$ ,  $\langle 10 \rangle$ ,  $\langle 'b'' \rangle$ ,  $\langle 2 \rangle$ ,  $\langle$  ''a'', 7>

**KEIN (FINKEIN EI KORO)** 

• Output:  $\langle 'a''', 4 \rangle$ ,  $\langle 'b''', 3 \rangle$ ,  $\langle 'c''', 10 \rangle$ 

- 1: **class** Mapper
- 2: **method** Map(string *t,* integer *r*)
- 3: Emit(string *t,* integer *r*)
- 4: **end method**
- 5: **end class**
- 1: **class** Reducer

```
2: method Reduce(string t, integers [r_1, r_2, \ldots])
```

```
3: \begin{array}{ccc} \text{sum} & \leftarrow & 0 \\ \text{4:} & \text{cnt} \leftarrow & 0 \end{array}
```

```
4: \begin{array}{ccc} 4: & & \mathit{cnt} \leftarrow 0 \\ 5: & & \mathbf{for} \text{ all in} \end{array}
```

```
5: for all integer r \in integers [r_1, r_2, \ldots] do<br>6: \sin m \leftarrow \sin m + r
```

```
6: \text{sum} \leftarrow \text{sum} + r<br>7: \text{cnt} \leftarrow \text{cnt} + 1
```

```
7: \cot \leftarrow \cot + 1<br>8: end for
```
#### 8: **end for**

```
9: r_{avg} \leftarrow sum/cnt<br>10: Fmit(string t in
```
- Emit(string *t*, integer  $r_{\text{ava}}$ )
- 11: **end method**

```
12: end class
```
#### Example

Given a large number of key-values pairs, where

- keys are strings
- values are integers

find all average of values by key

#### Average computing is not associative

• average(1,2,3,4,5)  $\neq$  average( average(1,2), average(3,4,5))

**KED KAR KED KED E YOUR** 

• 3  $\neq$  average( 1.5, 4) = 2.75

### Monoidify!

Monoids as a Design Principle for Efficient MapReduce Algorithms (Jimmy Lin) Given a set *S*, an operator  $\oplus$  and an identity element *e*, for all *a*, *b*,*c* in

 $4 \Box + 4 \Box + 4 \Xi + 4 \Xi + 4 \Xi + 4 \Xi$ 

*S*:

- Closure:  $a \oplus b$  is also in S.
- Associativity:  $a \oplus (b \oplus c) = (a \oplus b) \oplus c$
- Identity:  $e \oplus a = a \oplus e = e$

1: **class** Mapper 2: **method** Initialize 3:  $S \leftarrow$  new AssociativeArray<br>4:  $C \leftarrow$  new AssociativeArray 4:  $C \leftarrow$  new AssociativeArray<br>5: **end method** 5: **end method** 6: **method** Map(string *t,* integer *r*) 7:  $S\{t\} \leftarrow S\{t\} + r$ <br>8:  $C\{t\} \leftarrow C\{t\} + 1$ 8:  $C\{t\} \leftarrow C\{t\} + 1$ <br>9: **end method** 9: **end method** 10: **method** Close 11: **for all** term  $t \in S$  **do**<br>12: **Emit(term** *t***, pair** 12: Emit(term *t,* pair (*S{t}, C{t}*)) end for 14: **end method** 15: **end class**

**KED KAR KED KED E YOUR** 

## MapReduce Big Data Processing

A given application may have:

- A chain of map functions
	- (input processing, filtering, extraction. . . )
- A sequence of several map-reduce jobs
- No reduce task when everything can be expressed in the map (zero reducers, or the identity reducer function)

Prefer:

- Simple map and reduce functions
- Mapper tasks processing large data chunks (at least the size of distributed filesystem blocks)

 $4 \Box + 4 \Box + 4 \Xi + 4 \Xi + 4 \Xi + 4 \Xi$ 

# Apache Flink Motivation

**◆ロト ◆***団* **▶ ◆ ミト ◆ミト** → 言 → ◆9,0 →

### Apache Flink Motivation

- **1** Real time computation: streaming computation
- **2** Fast, as there is not need to write to disk
- **3** Easy to write code

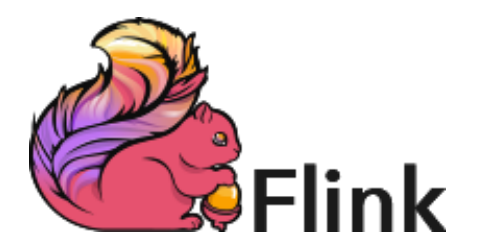

**KED KAR KED KED E YOUR** 

### Real time computation: streaming computation

MapReduce Limitations

#### Example

How compute in real time (latency less than 1 second):

- **1** frequent items as Twitter hashtags
- **2** predictions
- **3** sentiment analysis

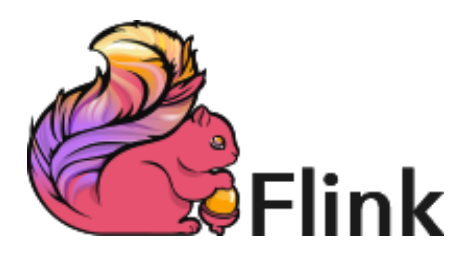

#### Easy to Write Code

```
case class Word (word: String, frequency: Int)
DataSet API (batch):
val lines: DataSet [String] = env. readTextFile (...)lines . flatMap { line => line . split ( " " )
                                .map ( word => Word ( word , 1 ) ) }
      . groupBy ( "word " ) . sum ( " frequency " )
      . print ()
```
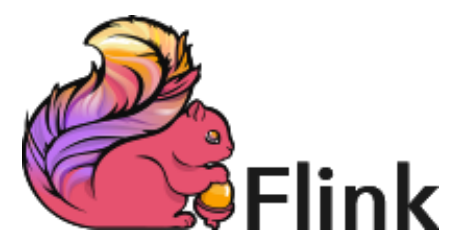

#### Easy to Write Code

```
case class Word (word: String, frequency: Int)
DataSet API (batch):
val lines: DataSet [String] = env. readTextFile (...)
lines . flatMap \{line \} => line . split ("").map ( word => Word ( word , 1 ) ) }
      . groupBy ( "word " ) . sum ( " frequency " )
      . print ()
```

```
DataStream API (streaming):
```
val lines: DataStream [String] = env.fromSocketStream (...)

```
lines . flatMap { line => line . split ( " " )
                                   .map ( word => Word ( word , 1 ) ) }
      . window (Time . of (5, SECONDS)). every (Time . of (1, SECONDS))
      . groupBy ( "word " ) . sum ( " frequency " )
      . print ()
```
 $4 \Box + 4 \Box + 4 \Xi + 4 \Xi + 4 \Xi + 4 \Xi$ 

### What is Apache Flink?

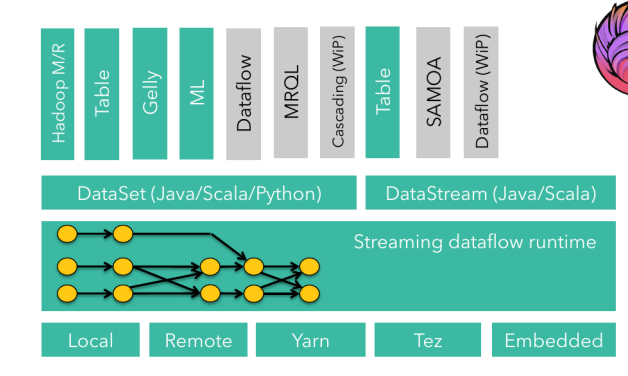

#### Figure: Apache Flink Overview

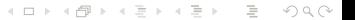

### Batch and Streaming Engines

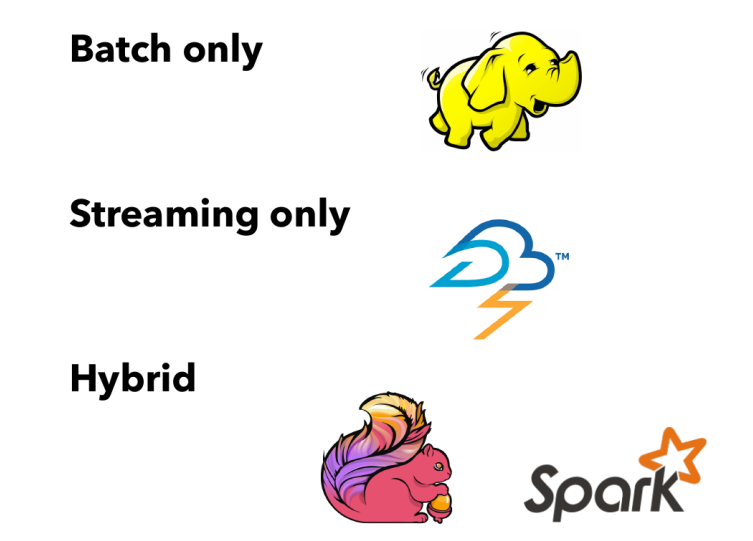

Figure: Batch, streaming and hybrid data processing engines.

**KED KAR KED KED E YOUR** 

#### Batch Comparison

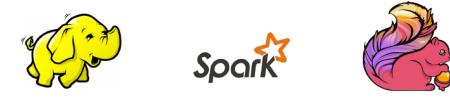

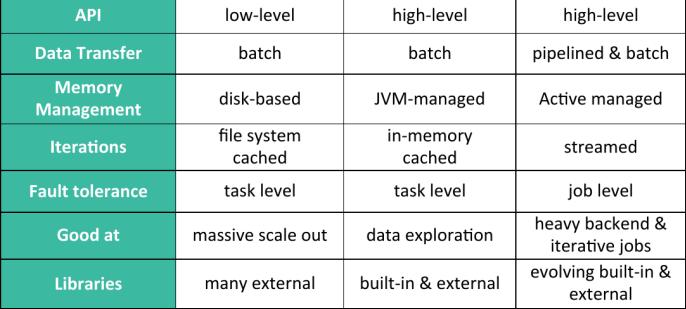

#### Figure: Comparison between Hadoop, Spark And Flink.

#### Streaming Comparison

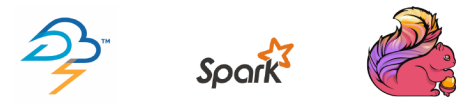

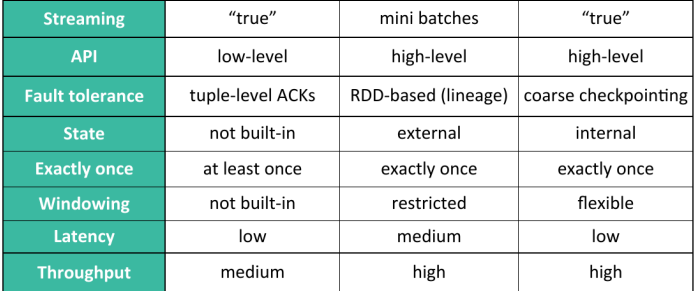

Figure: Comparison between Storm, Spark And Flink.

**K ロ ▶ K 리 ▶ K 코 ▶ K 코 ▶ 『코』 ◆ 9.00** 

# Spark Motivation

**◆ロト ◆母ト ◆ミト ◆ミト → ミー ◆9 Q ◆** 

#### Apache Spark

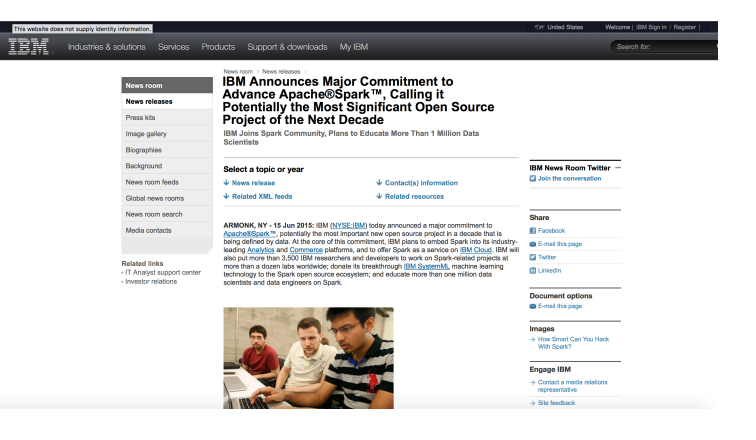

Figure: IBM and Apache Spark

HERRICH EXTERNE ROAD

#### What is Apache Spark

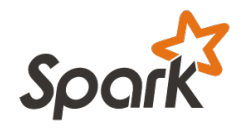

Apache Spark is a fast and general engine for large-scale data processing.

- **Speed**: Run programs up to 100x faster than Hadoop MapReduce in memory, or 10x faster on disk.
- **Ease of Use**: Write applications quickly in Java, Scala, Python, R.
- **Generality**: Combine SQL, streaming, and complex analytics.
- **Runs Everywhere**: Spark runs on Hadoop, Mesos, standalone, or in the cloud.

http://spark.apache.org/

#### Spark Ecosystem

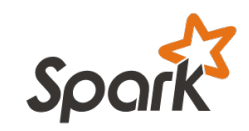

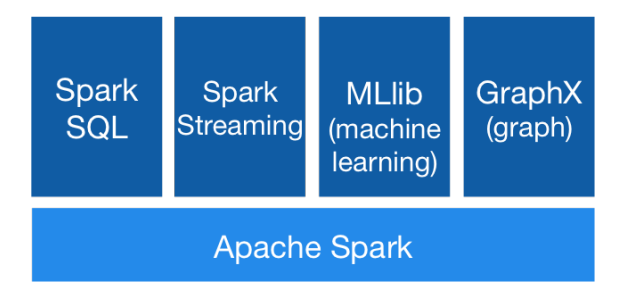

イロト (個) イミトイミト ニヨー りんぐ

#### Spark API

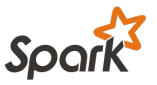

```
text_{fit} = spark.textFile ("hdfs://...")
```

```
text_file.flatMap(lambda line: line.split())
    .map(lambda word: (word, 1))
    . reduceByKey (lambda a, b; a+b)
```
Word count in Spark's Python API

```
val f = sc.testFile(hdfs://...")val wc = f.flatMap(l \Rightarrow l.split(""))
                .map(word \Rightarrow (word, 1))
                reluceByKey( - + -)
```
Word count in Spark's Scala API

# Apache Spark

### Apache Spark Project

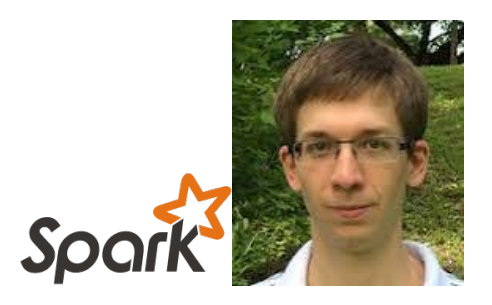

- Spark started as a research project at UC Berkeley
	- Matei Zaharia created Spark during his PhD
	- Ion Stoica was his advisor
- DataBricks is the Spark start-up, that has raised \$46 million

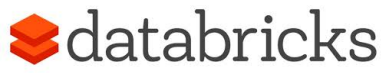

#### Resilient Distributed Datasets (RDDs)

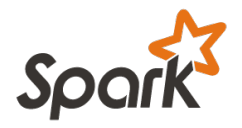

- An RDD is a fault-tolerant collection of elements that can be operated on in parallel.
- RDDs are created :
	- parallelizing an existing collection in your driver program, or

• referencing a dataset in an external storage system

#### Spark API: Parallel Collections

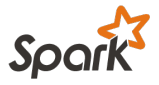

HERRICH EXTERNE ROAD

```
data = [1, 2, 3, 4, 5]distData = sc.path parallelize (data)
```
Spark's Python API

val data =  $Array(1, 2, 3, 4, 5)$ val distData = sc. parallelize (data)

Spark's Scala API

List<Integer > data = Arrays. asList (1, 2, 3, 4, 5); JavaRDD<Integer> distData = sc. parallelize (data);

Spark's Java API

#### Spark API: External Datasets

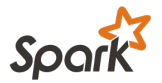

HERRICH EXTERNE ROAD

```
\gg distFile = sc.textFile ("data.txt")
```
Spark's Python API

```
scala > val dist File = sc. text File ("data. txt")
distFile: RDD[String] = MappedRDD@1d4cee08
```

```
Spark's Scala API
```
JavaRDD<String> distFile = sc.textFile("data.txt"); Spark's Java API

#### Spark API: RDD Operations

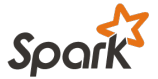

```
lines = sc.textFile("data.txt")lineLengths = linesmap( lambda s : len(s))to tal Length = line Lengths . reduce (lambda a, b : a + b)
```
Spark's Python API

```
val lines = sc. \text{textFile}('data.txt")val line Lengths = lines .map(s \Rightarrow s. length)
val totalLength = lineLengths.reduce((a, b) \Rightarrow a + b)
```
Spark's Scala API

```
JavaRDD<String> lines = sc.textFile("data.txt");
JavaRDD<Integer > line Lengths = lines map(s \rightarrow s. length ());
int totalLength = lineLengths.reduce((a, b) \Rightarrow a + b);
```
**K ロ K - K 제공 X 사 제공 X - 공동 - 중국 수익(A)** 

Spark's Java API

### Apache Spark Streaming

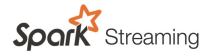

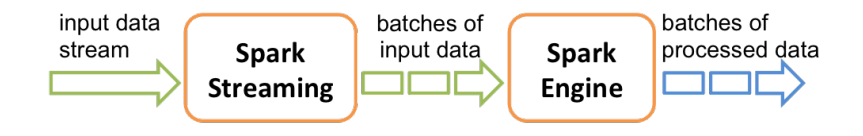

Spark Streaming is an extension of Spark that allows processing data stream using micro-batches of data.

**KEIN (FINKEIN EI KORO)** 

#### Discretized Streams (DStreams)

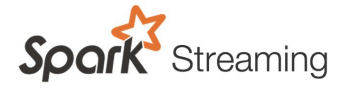

- Discretized Stream or DStream represents a continuous stream of data,
	- either the input data stream received from source, or
	- the processed data stream generated by transforming the input stream.
- Internally, a DStream is represented by a continuous series of RDDs

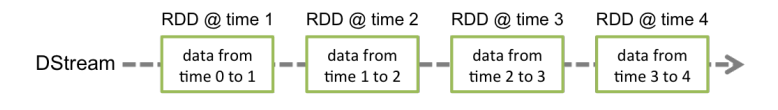

HERRICH EXTERNE ROAD

#### Discretized Streams (DStreams)

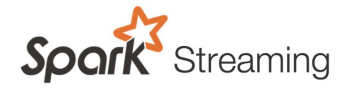

• Any operation applied on a DStream translates to operations on the underlying RDDs.

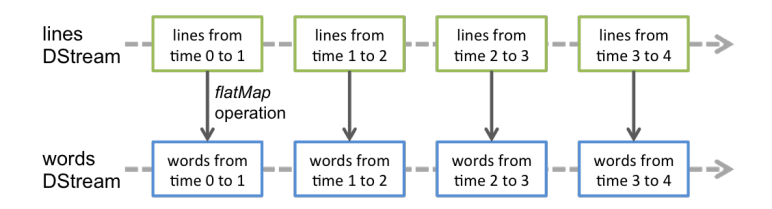

HERRICH EXTERNE ROAD

### Spark Streaming

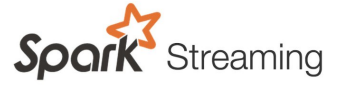

```
val conf = new SparkConf ( ) . setMaster ( " local [ 2 ] " ) . setAppName ( "WCount" )
val ssc = new StreamingContext(conf, Seconds(1))
/ / Create a DStream that will connect to hostname : port , like localhost :9999
val lines = ssc.socketTextStream ("localhost", 9999)
/ / Split each line into words
val words = lines . flatMap(. split(" "))
// Count each word in each batch
val pairs = words \text{map}( word => \text{word}(, 1) )val wordCounts = pairs reduceByKey(- +)
// Print the first ten elements of each RDD generated in this DStream to the cor
wordCounts . print ()
ssc. start () \frac{1}{1} Start the computation
ssc.awaitTermination() // Wait for the computation to terminate<br>\longleftrightarrow \longleftrightarrow \longleftrightarrow \Rightarrow \Rightarrow \Rightarrow \Diamond
```
#### Spark SQL and DataFrames

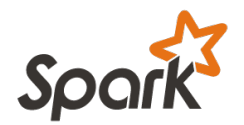

• Spark SQL is a Spark module for structured data processing.

- It provides a programming abstraction called DataFrames and can also act as distributed SQL query engine.
- A DataFrame is a distributed collection of data organized into named columns. It is conceptually equivalent to a table in a relational database .

**K ロ ▶ K 리 ▶ K 코 ▶ K 코 ▶ | 코 | YO Q O | K** 

### Spark Machine Learning Libraries

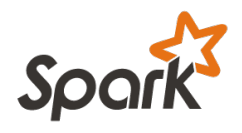

- MLLib contains the original API built on top of RDDs.
- spark.ml provides higher-level API built on top of DataFrames for constructing ML pipelines.

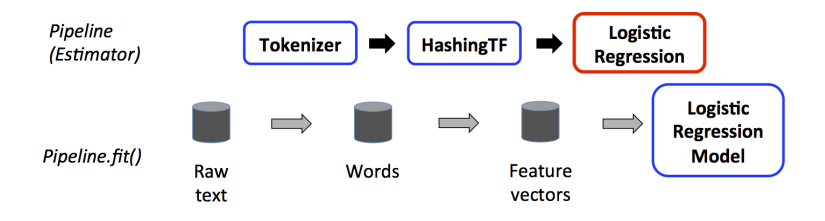

HERRICH EXTERNE ROAD
## Spark Machine Learning Libraries

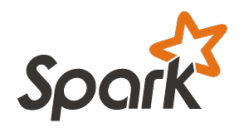

- MLLib contains the original API built on top of RDDs.
- spark.ml provides higher-level API built on top of DataFrames for constructing ML pipelines.

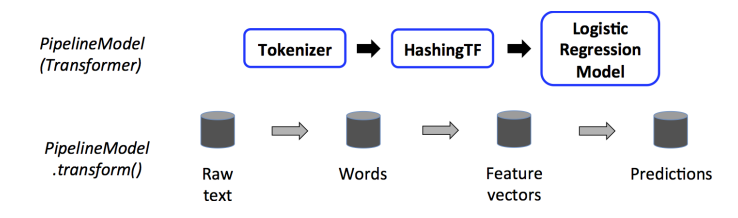

HERRICH EXTERNE ROAD

## Spark GraphX

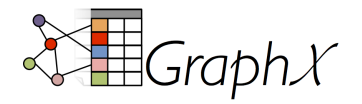

- GraphX optimizes the representation of vertex and edge types when they are primitive data types
- The property graph is a directed multigraph with user defined objects attached to each vertex and edge.

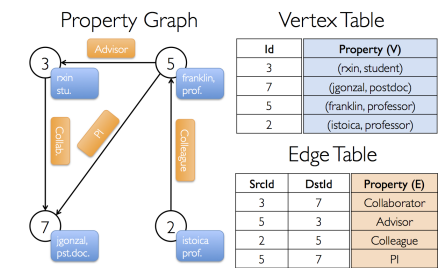

**KEIN (FINKEIN EI KORO)** 

#### Spark GraphX

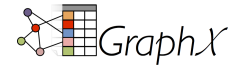

```
/ / Assume the SparkContext has already been constructed
val sc: SparkContext
/ / Create an RDD for the vertices
val users: RDD[(VertexId, (String, String))] =sc.parallelize(Array((3L, ("rxin", "student")), (7L, ("jgonzal", "postdoc")),
                       (5L, ('" franklin" , "prof")), (2L, ('"istoica" , "prof"))/ / Create an RDD for edges
val relationships: RDD[Edae[String] =sc.parallelize(Array(Edge(3L, 7L, "collab"). Edge(5L, 3L, "advisor").
                       Edge(2L, 5L, "colleague"), Edge(5L, 7L, "pi")))
\frac{1}{2} Define a default user in case there are relationship with missing user
val defaultUser = ("John Doe", "Missing")
/ / Build the initial Graph
val graph = Graph (users, relationships, defaultUser)
```
HERRICH EXTERNE ROAD

## Apache Spark Summary

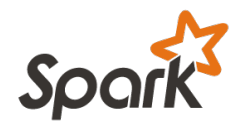

Apache Spark is a fast and general engine for large-scale data processing.

- **Speed**: Run programs up to 100x faster than Hadoop MapReduce in memory, or 10x faster on disk.
- **Ease of Use**: Write applications quickly in Java, Scala, Python, R.
- **Generality**: Combine SQL, streaming, and complex analytics.
- **Runs Everywhere**: Spark runs on Hadoop, Mesos, standalone, or in the cloud.

**KORKAR KERKER DI YOUR** 

http://spark.apache.org/

## Apache Kafka

#### Apache Kafka from LinkedIn

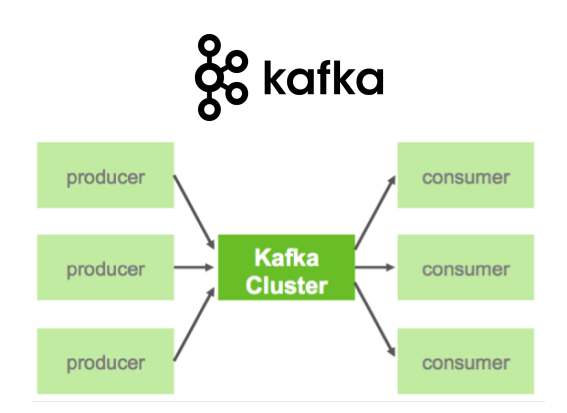

(ロ) (图) (편) (편) (편) 및 990

Apache Kafka is a fast, scalable, durable, and fault-tolerant publish-subscribe messaging system.

## Apache Kafka from LinkedIn

# go kafka

Components of Apache Kafka

- **topics:** categories that Kafka uses to maintains feeds of messages
- **producers:** processes that publish messages to a Kafka topic
- **consumers:** processes that subscribe to topics and process the feed of published messages

**KORKAR KERKER DI YOUR** 

• **broker:** server that is part of the cluster that runs Kafka

## Apache Kafka from LinkedIn

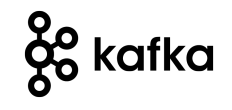

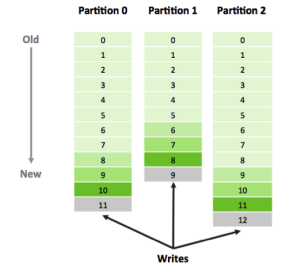

- The Kafka cluster maintains a partitioned log.
- Each partition is an ordered, immutable sequence of messages that is continually appended to a commit log.
- The messages in the partitions are each assigned a sequential id number called the offset that uniquely identifies each message within the partition.HERRICH EXTERNE ROAD

## Apache Storm

#### Apache S4 from Yahoo

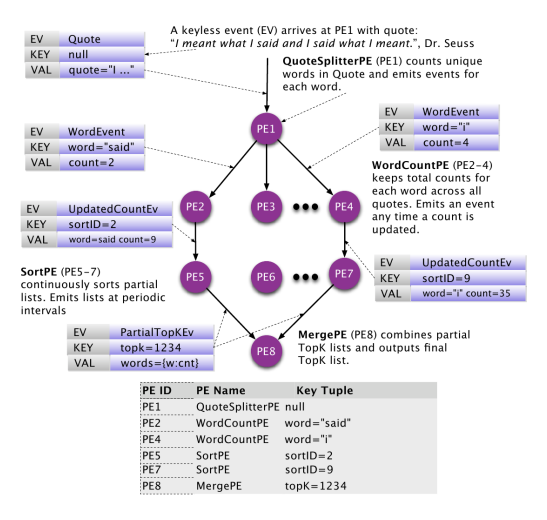

#### Not longer an active project.

### Apache Storm

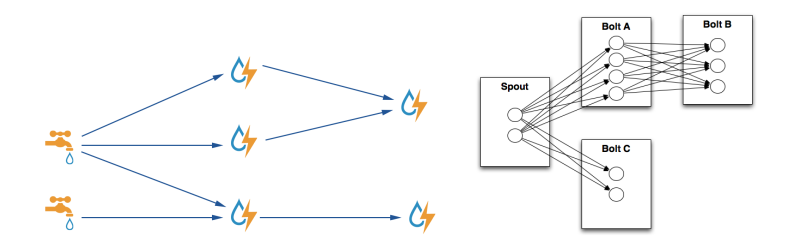

イロト (個) イミトイミト ニヨー りんぐ

Stream, Spout, Bolt, Topology

#### Storm

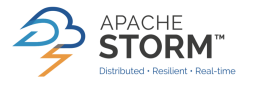

Storm Abstractions:

- **Tuples**: an ordered list of elements.
- **Streams**: an unbounded sequence of tuples.
- **Spouts**: sources of streams in a computation
- **Bolts**: process input streams and produce output streams. They can: run functions; filter, aggregate, or join data; or talk to databases.

**KORKAR KERKER DI YOUR** 

• **Topologies**: the overall calculation, represented visually as a network of spouts and bolts

# Google Cloud DataFlow

イロトイ団トイミトイミト ミニのダ(\*)

Google 2004

#### There was need for an abstraction that hides many system-level details from the programmer.

(ロ) (图) (편) (편) (편) 및 990

#### There was need for an abstraction that hides many system-level details from the programmer.

MapReduce addresses this challenge by providing a simple abstraction for the developer, transparently handling most of the details behind the scenes in a scalable, robust, and efficient manner.

#### Google June 2014

#### What is using Google right now?

イロトイ団 トイミトイミト ニミーの女の

#### What is using Google right now?

"We don't really use MapReduce anymore," The company stopped using the system "years ago."

 $4 \Box + 4 \Box + 4 \Xi + 4 \Xi + 4 \Xi + 4 \Xi$ 

#### What is using Google right now?

#### "We don't really use MapReduce anymore," The company stopped using the system "years ago."

"Cloud Dataflow is the result of over a decade of experience in analytics," "It will run faster and scale better than pretty much any other system out there."

#### Google Cloud Data Flow

The processing model of Google Cloud Dataflow is based upon technology from

• **FlumeJava**(2010): Java library that makes it easy to develop, test, and run efficient data parallel pipelines.

**K ロ K - K 제공 X 사 제공 X - 공동 - 중국 수익(A)** 

• **MillWheel**(2013): framework for building low-latency data-processing applications

## Google Cloud Data Flow

Cloud Dataflow consists of :

- A set of SDKs that you use to define data processing jobs:
	- **PCollection:** specialized collection class to represent pipeline data.
	- **PTransforms:** powerful data transforms, generic frameworks that apply functions across an entire data set

 $4 \Box + 4 \Box + 4 \Xi + 4 \Xi + 4 \Xi + 4 \Box$ 

- **I/O APIs:** pipeline read and write data to and from a variety of formats and storage technologies.
- A Google Cloud Platform managed service:
	- Google Compute Engine VMs, to provide job workers.
	- Google Cloud Storage, for reading and writing data.
	- Google BigQuery, for reading and writing data.

#### Google Cloud Data Flow Paper

#### The Dataflow Model: A Practical Approach to Balancing Correctness, Latency, and Cost in Massive-Scale, Unbounded, Out-of-Order Data Processing

Tyler Akidau, Robert Bradshaw, Craig Chambers, Slava Chernyak, Rafael J. Fernández-Moctezuma, Reuven Lax, Sam McVeety, Daniel Mills, Frances Perry, Eric Schmidt, Sam Whittle Google

(takidau, robertwb, chambers, chernyak, rfernand, relax, samc, millsd, fip, cloude, samuelw)@google.com

#### **ABSTRACT**

Unbounded, unordered, global-scale datasets are increasingly common in day-to-day business (e.g. Web logs, mobile usage statistics, and sensor networks). At the same time, consumers of these datasets have evolved sophisticated requirements, such as event-time ordering and windowing by features of the data themselves, in addition to an insatiable hunger for faster answers. Meanwhile, practicality dictates that one can never fully optimize along all dimensions of correctness, latency, and cost for these types of input. As a result, data processing practitioners are left with the quandary of how to reconcile the tensions between these seemingly competing propositions, often resulting in disparate implementations and systems.

#### 1. INTRODUCTION

Modern data processing is a complex and exciting field. From the scale enabled by MapReduce [16] and its successors (e.g Hadoop [4], Pig [18], Hive [29], Spark [33]), to the vast body of work on streaming within the SOL community (e.g. query systems [1, 14, 15], windowing [22], data streams [24], time domains [28], semantic models [9]), to the more recent foravs in low-latency processing such as Spark Streaming [34], MillWheel, and Storm [5], modern consumers of data wield remarkable amounts of power in shaping and taming massive-scale disorder into organized structures with far greater value. Yet, existing models and systems still fall short in a number of common use cases.

Consider an initial example: a streaming video provider

HERRICH EXTERNE ROAD

#### Figure: VLDB 2015

#### Google Cloud Data Flow

#### 4. CONCLUSIONS

The future of data processing is unbounded data. Though bounded data will always have an important and useful place, it is semantically subsumed by its unbounded counterpart. Furthermore, the proliferation of unbounded data sets across modern business is staggering. At the same time, consumers of processed data grow savvier by the day, demanding powerful constructs like event-time ordering and unaligned windows. The models and systems that exist today serve as an excellent foundation on which to build the data processing tools of tomorrow, but we firmly believe that a shift in overall mindset is necessary to enable those tools to comprehensively address the needs of consumers of unbounded data.

Figure: Conclusions of the VLDB 2015 paper

# Apache Beam

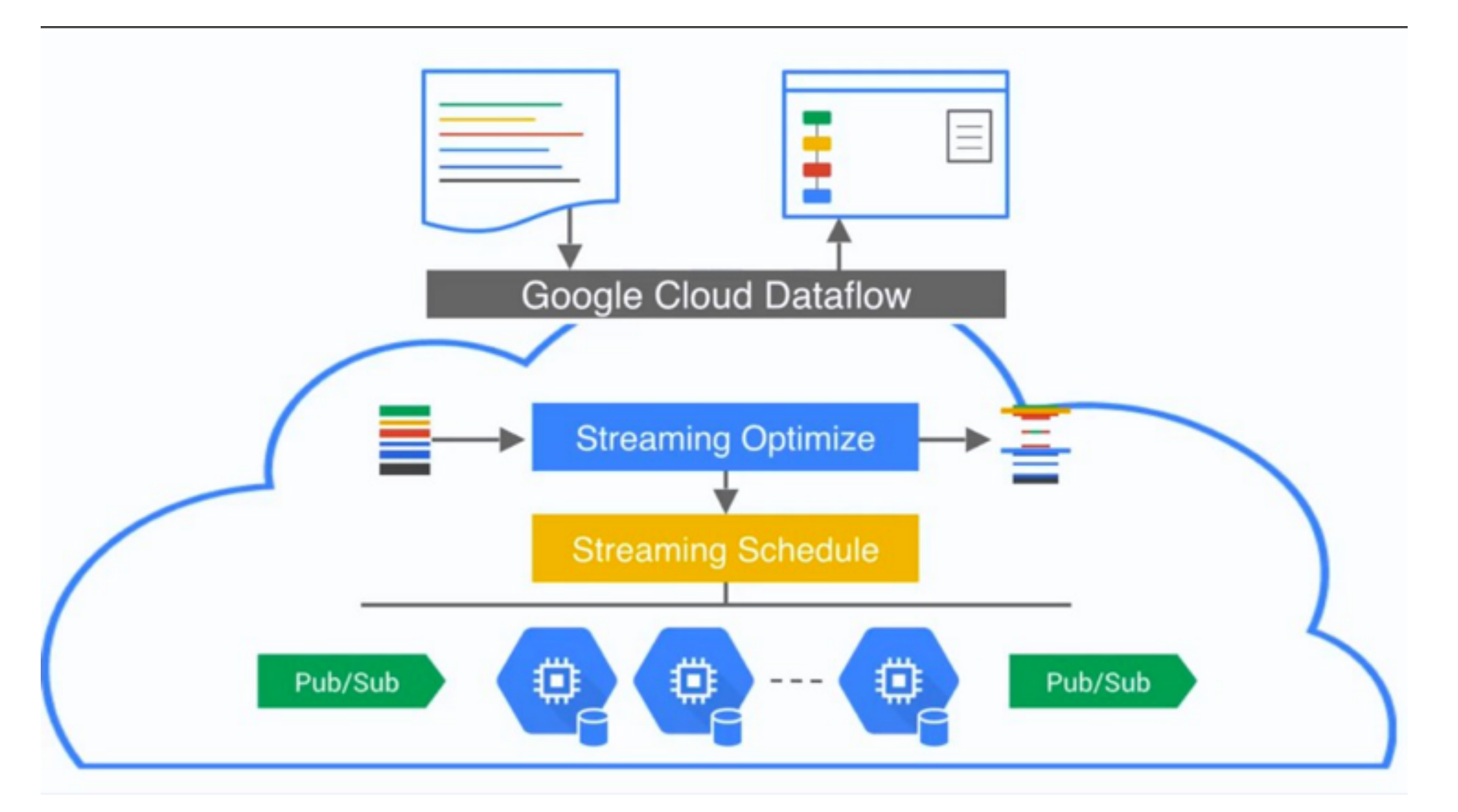

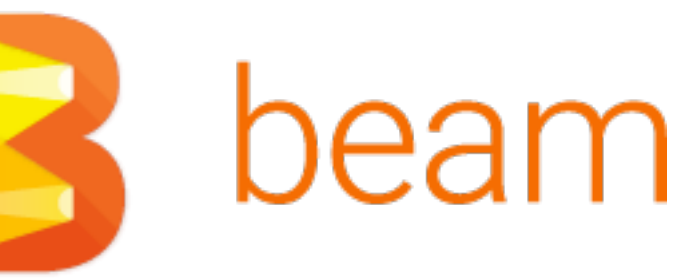

# Apache Beam

- Apache Beam code can run in:
	- Apache Flink
	- Apache Spark
	- Google Cloud Dataflow
- Google Cloud Dataflow replaced MapReduce:
	- It is based on FlumeJava and MillWheel, a stream engine as Storm, Samza
	- It writes and reads to Google Pub/Sub, a service similar to Kafka

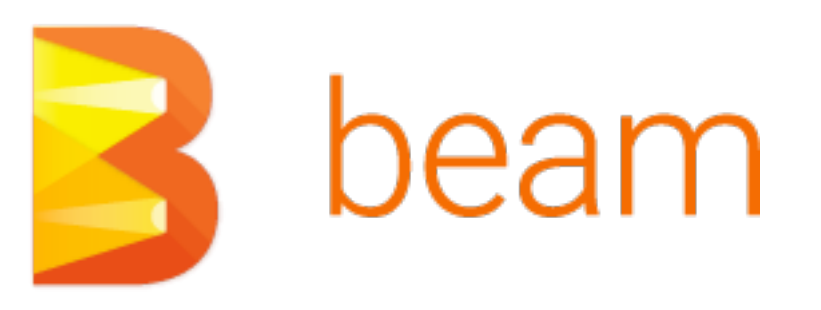

# **Architectures**

**◆ロト ◆母ト ◆ミト ◆ミト → ミーのQ ◇** 

#### Lambda Architecture

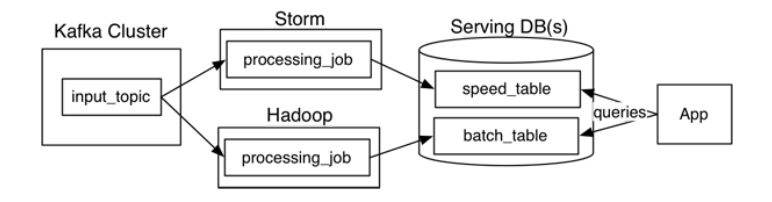

Figure: Nathan Marz

(ロ) (图) (편) (편) (편) 및 990

#### Kappa Architecture

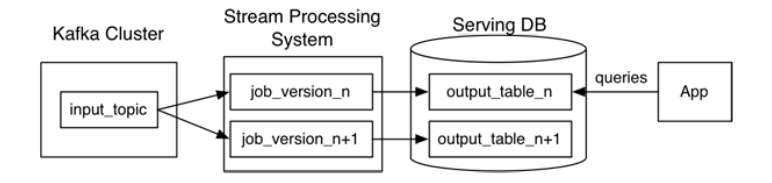

#### Figure: Questioning the Lambda Architecture by Jay Kreps

(ロ) (图) (편) (편) (편) 및 990

## http://samoa-project.net p.//samoa projecting

SAMOA  $\bigcup \bigcap \bigcup \bigcap \bigcup \bigcap$ 

G. De Francisci Morales, A. Bifet: "SAMOA: Scalable Advanced Massive Online Analysis". JMLR (2014)

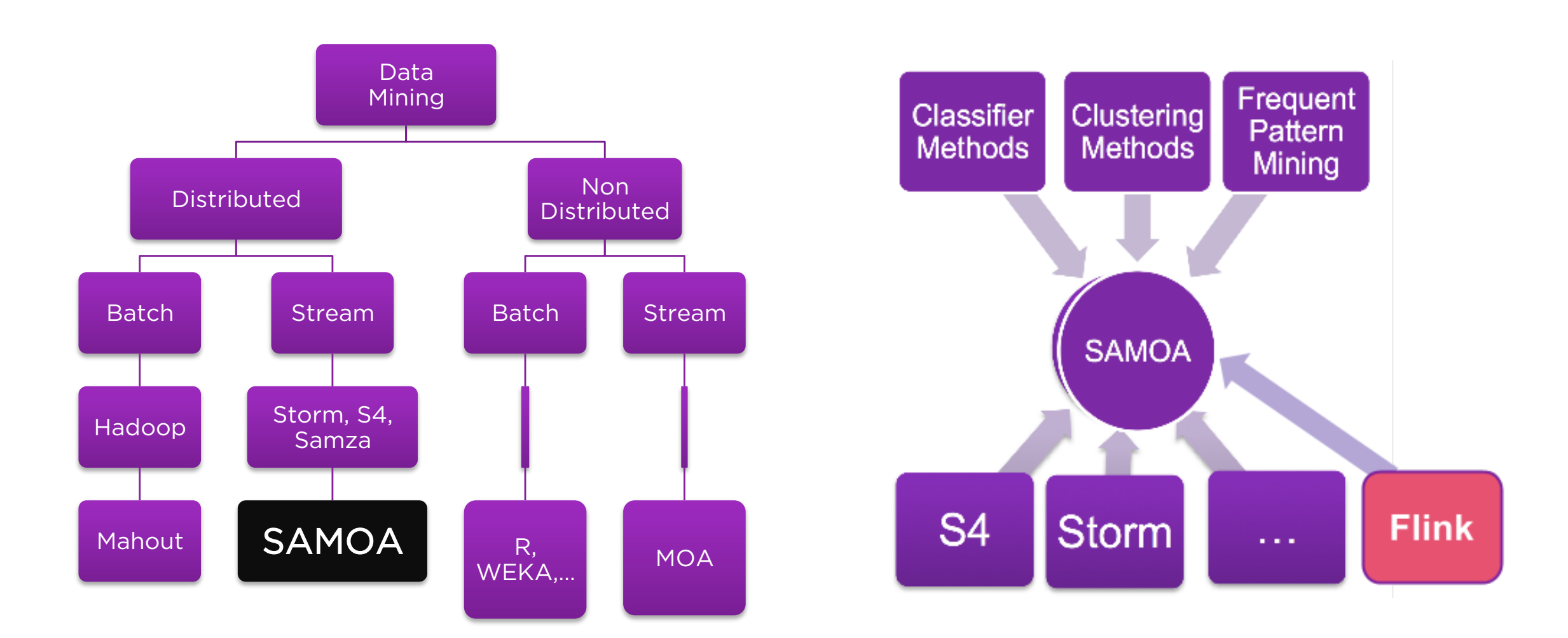

# Thanks!

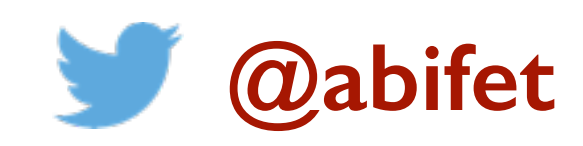